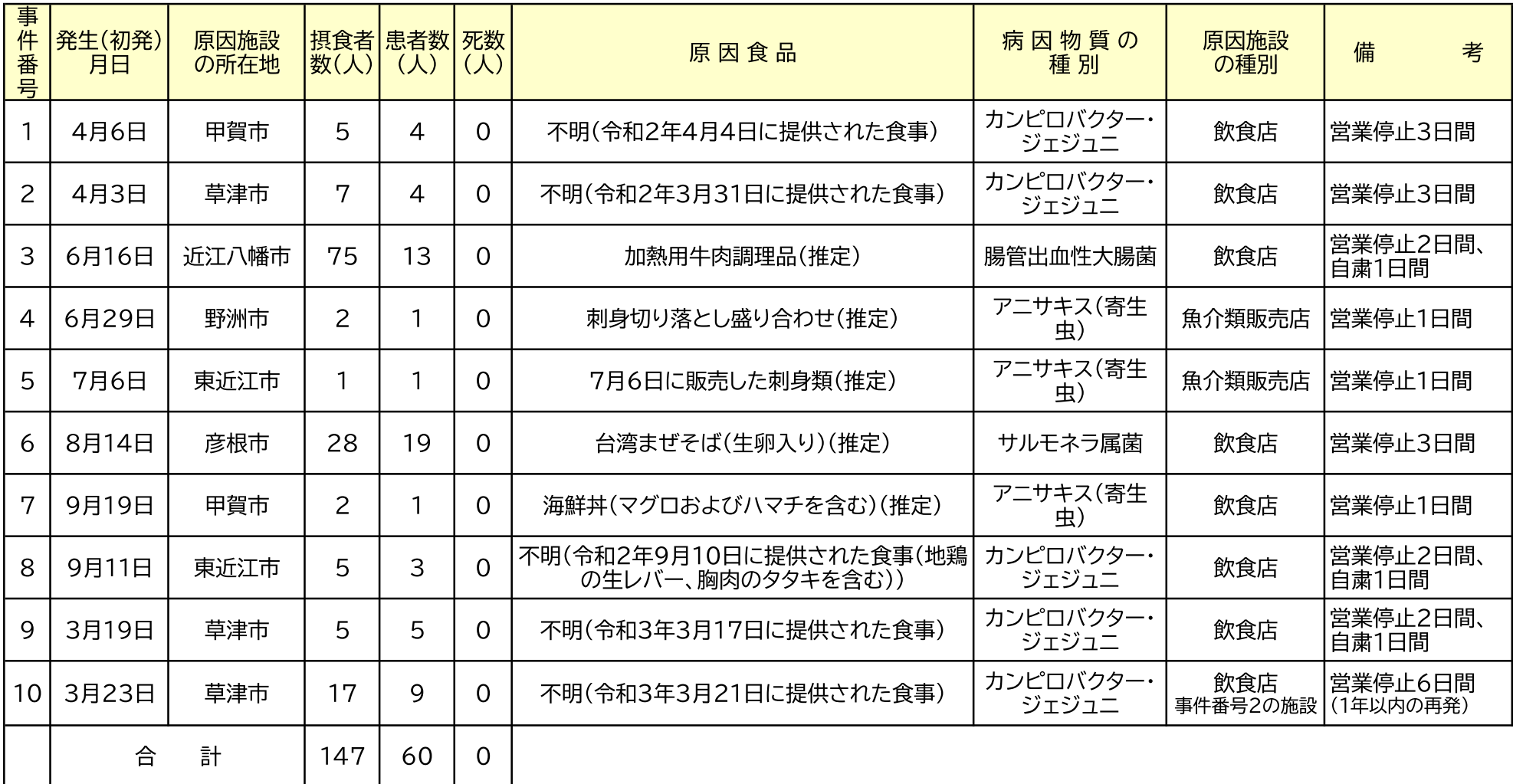

令和2年度食中毒事件発生状況(県内原因施設)